## **Bitte schicken Sie Ihren Aufnahmeantrag an den Vorsitzenden der Klassenvereinigung, Jürgen Bauer, Bleidenstädter Äcker 2a, 65719 Hofheim, Telefon: 06122-15865.**

Hiermit beantrage ich die Mitgliedschaft in der

## **Deutschen AQUILA-Vereinigung e.V. (DAV)**

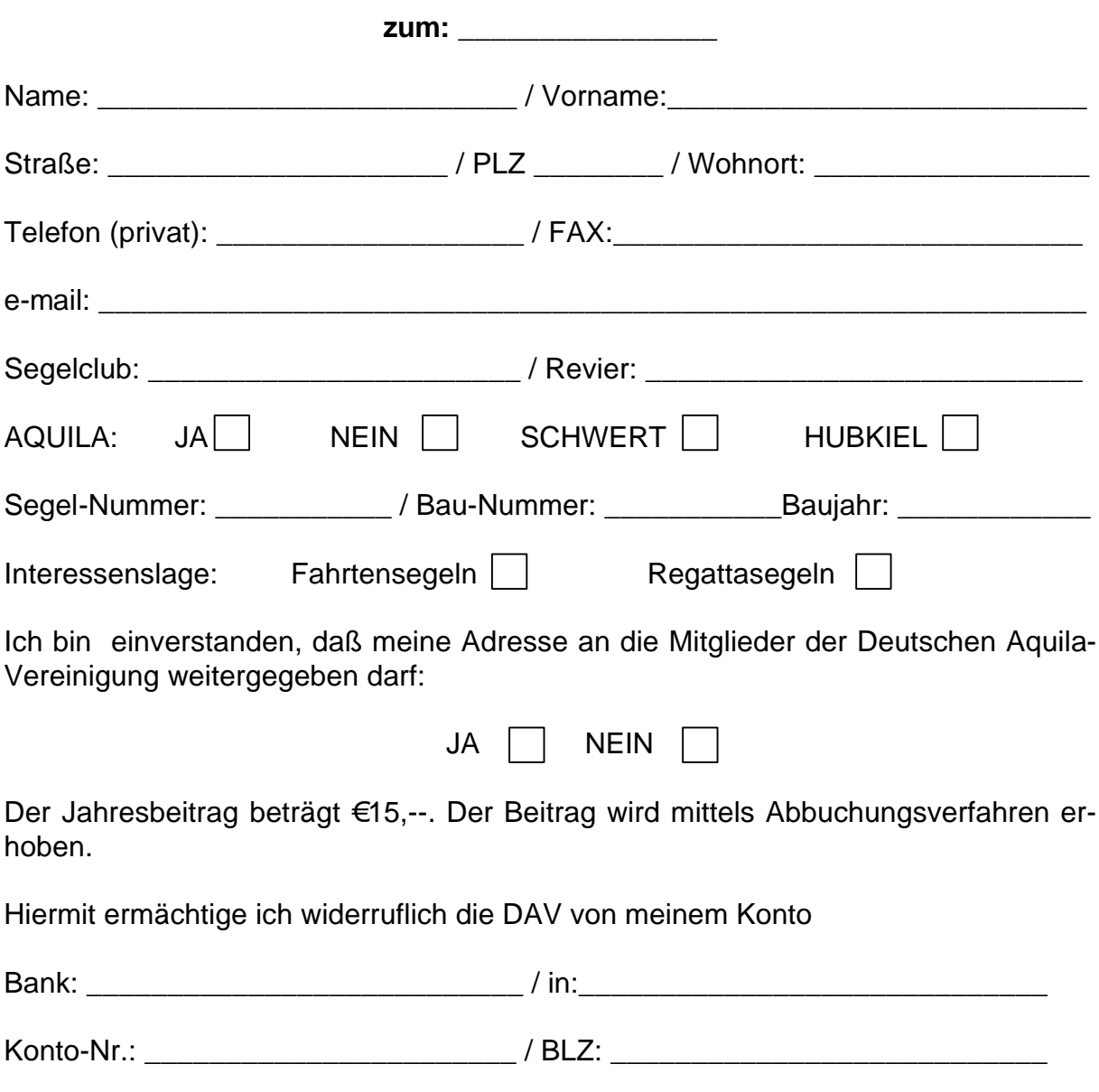

den Jahresbeitrag jeweils am 01.01. eines jeden Jahres über Bankeinzug einzuziehen. Bei Beginn der Mitgliedschaft im laufenden Kalenderjahr, wird der Mitgliedsbeitrag nach Erhalt des Aufnahmeantrags eingezogen.

*ACHTUNG* bei Aufnahmeanträgen aus dem Europäischen Ausland, bitte die IBAN und den SWIFT-Code bzw. BIC Ihrer Bank angeben, um unnötig hohe Gebühren zu vermeiden!

\_\_\_\_\_\_\_\_\_\_\_\_\_\_\_\_\_\_\_\_\_\_\_\_\_\_\_\_\_\_\_\_\_\_\_\_\_\_\_\_\_\_\_\_\_\_\_\_\_\_\_\_\_\_\_\_\_\_\_\_\_\_\_\_\_\_\_